## СОДЕРЖАНИЕ

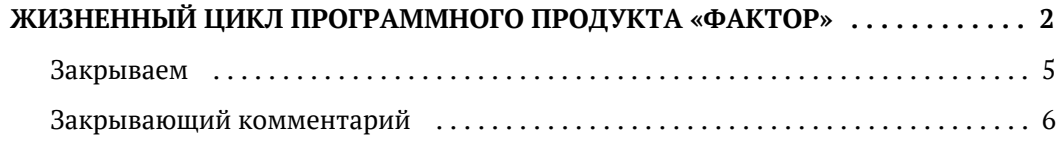

# ЖИЗНЕННЫЙ ЦИКЛ ПРОГРАММНОГО ПРОДУКТА «ФАКТОР»

<span id="page-1-0"></span>Для развития и поддержание жизненного цикла программного продукта "Фактор" в команде должны быть роли:

- Продакт оунер
- Java-разработчик
- Тестировщик
- $\bullet$ Инженер сопровождения

Любая ошибка или улучшение оформляется в виде задачи.

Несколько задач формируют релиз.

Ниже описан процесс работы с задачами на "Фактор".

#### Ставим

Самое главное — написать историю, откуда пришла задача, в чём боль заказчика, зачем всё это вообще нужно.

В задаче не должно быть способа решения. Как лучше сделать — решает исполнитель.

## Делаем

Можно приступать, если:

- 1. Знаем, как заказчик будет использовать.
- 2. Решили, как показать заказчику, как продемонстрировать.
- 3. Есть цели, требования, тесты. Если чего-то нет задачу делать рано, надо обсудить и добавить.

#### Закрываем

Важно первые результаты тестирования получить как можно быстрее. Начинаем тестирование ключевых резолведов не позже 8 рабочих часов. Если не успеваем, отдаем что-то коллегам-QA.

- При актуализации тестов удалять избыточные тест-кейсы заказчиков.
- Делать внутреннее тестирование, потом отдавать внутренним заказчикам.

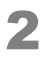

### Проверяем, что

- 1. Требования реализовали, функционал работает.
- 2. У всех заказчиков обновили настройки, связанные с изменением general-функционала.
- 3. Есть/добавили автотесты и они актуализированы/проходят.
	- **a.** unit-тесты есть и подключены в CTS;
	- **b.** функциональные тесты есть;
	- с. есть тесты на производительность;
	- **d.** крупные задачи проверены на большом объёме данных: нет NPE, скорость устраивает;
	- е. конфиги актуальны.
- 4. Дополнили документацию.
- 5. Примеры из документации есть в автотестах.
- 6. Сделали ревью кода, если требовалось.
- 7. Написали закрывающий комментарий, если задача упомянута в релиз ноутс.
- 8. Показали на http://factor.hflabs.ru/address-compare, если применимо.

### Работаем с ветками и коммитим

- Основная разработка идёт в master, но не стоит превращать masterв помойку.
- Когда ключевые задачи релиза сделаны в части разработки и не позже, чем за 6 рабочих дней до конца месяца, создаём ветку. Начинается разработка следующего релиза в мастере.
- Изменения по задачам делаются в самой маленькой версии и протягиваются до master. Распространенные сценарии по работе с коммитами есть в FAQ по работе с GIT

### Перед коммитом

- Сообщить коллегам о планах, чтобы было минимум наложений.
- Проверить, что тесты не падают.
- Проверить, что нет других коммитов. Если есть, запустить тесты перед запуском со своими правками.
- Запустить локально или через remout run:

базовый тест на функциональность **Critical Test Suite** тесты двух заказчиков

### Планируем и расставляем приоритеты

- Переоткрытые задачи фиксить в 1ую очередь
- $\bullet$ Из незапланированных задач делать только срочно нужные заказчикам

# *Задачи поддержки*

- $\bullet$ Все QA держат команду в курсе процессов у Заказчика, чтобы в сложный момент кто-то мог быстро перехватить поддержу
- $\bullet$ Блокер проблемы у Заказчика решать командой
- $\bullet$ Включать известные задачи поддержек в релиз
- $\bullet$ Делить задачи по поддержкам между 2мя людьми
- $\bullet$ Задачи на поставки проверять и закрывать, не дожидаясь установки Заказчиком

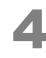

# **ЗАКРЫВАЕМ**

### Закрываем

<span id="page-4-0"></span>Важно первые результаты тестирования получить как можно быстрее. Начинаем тестирование ключевых резолведов не позже 8 рабочих часов. Если не успеваем, отдаем что-то коллегам-ОА.

- При актуализации тестов удалять избыточные тест-кейсы заказчиков.
- Делать внутреннее тестирование, потом отдавать внутренним заказчикам.

### Проверяем, что

- 1. Требования реализовали, функционал работает.
- 2. У всех заказчиков обновили настройки, связанные с изменением general-функционала.
- 3. Есть/добавили автотесты и они актуализированы/проходят.
	- **a.** unit-тесты есть и подключены в CTS;
	- **b.** функциональные тесты есть;
	- с. есть тесты на производительность;
	- **d.** крупные задачи проверены на большом объёме данных: нет NPE, скорость устраивает;
	- е. конфиги актуальны.
- 4. Дополнили документацию.
- 5. Примеры из документации есть в автотестах.
- 6. Сделали ревью кода, если требовалось.
- 7. Написали закрывающий комментарий, если задача упомянута в релиз ноутс.
- 8. Показали на http://factor.hflabs.ru/address-compare, если применимо.

# ЗАКРЫВАЮЩИЙ КОММЕНТАРИЙ

<span id="page-5-0"></span>Закрытие любой задачи для заказчика и фичи в кор должно заканчиваться закрывающим комментарием. Он оформлен по строгому шаблону.

Как понять, что для задачи нужен закрывающий комментарий? Она упомянута в Релиз ноутс релиза.

### Как это улучшает жизнь

- 1. Сразу понятно, что сделано по задаче.
- 2. Ускоряется регрессия. Видны пункты, которые нужно учесть при проведении регрессии: добавить в РН и в инструкцию по переходу.
- 3. Быстрее собрвть релиз ноутс.

#### Как использовать

Можно копировать шаблон себе в блокнот или сразу в комментарий в jira и заполнять по мере работы над задачей — это позволит сразу все структурировать, а не собирать в последний момент.

Пункты не пропускаем. Если в них нечего писать, пояснить причину.

### Шаблон

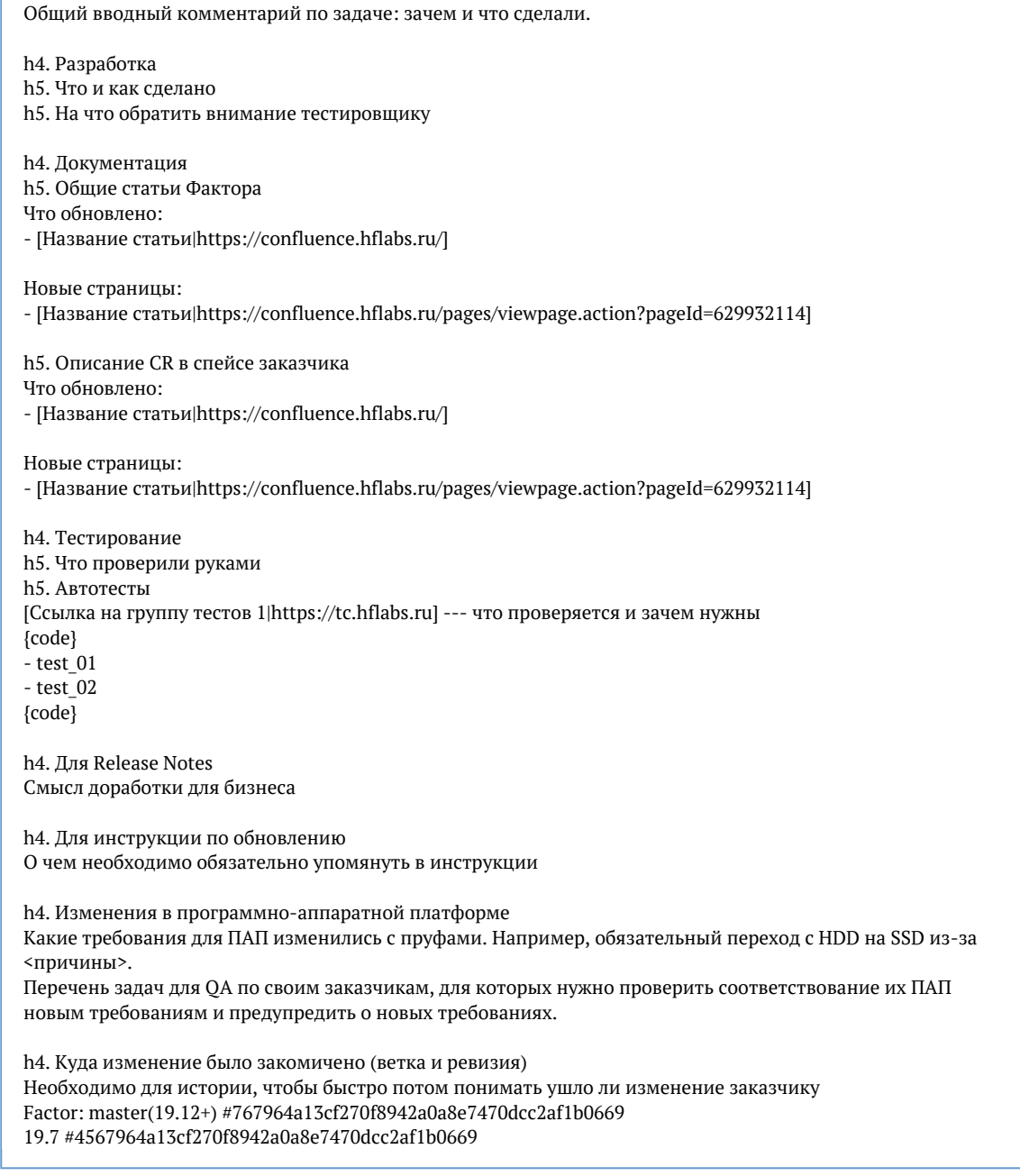

По пунктам «Документация» и «Тестирование» пояснения не требуются.

Из пункта «Для Релиз ноутс» должно быть понятно, чем задача полезна для бизнеса (очень круто, если там ссылка на фичу в РН). Если про доработку не нужно писать в Релиз ноутс, то необходимо указать причину.

В пункте «Для инструкции по обновлению» должен быть готовый текст для инструкции. Если ничего добавлять в инструкцию не нужно, то должна быть указана причина.

© ООО «ХФ Лабс». Данный документ содержит конфиденциальную коммерческую информацию. Никакая часть документа не может быть<br>воспроизведена любым способом без письменного разрешения ООО «ХФ Лабс». Персональные данные, привед